# **Absothèque**

Cette fiche a été réalisée par Séverine Degueldre en avril 2010

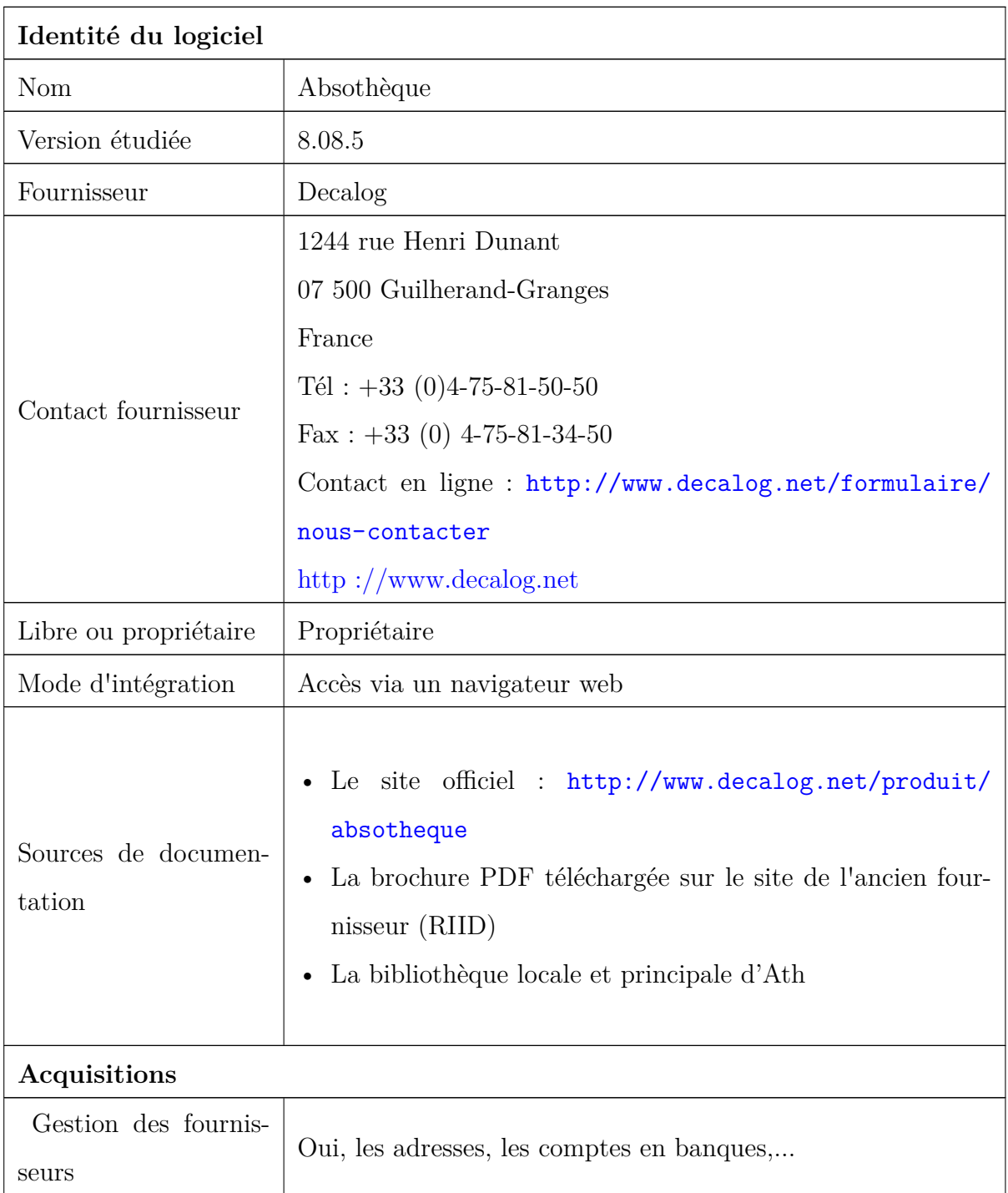

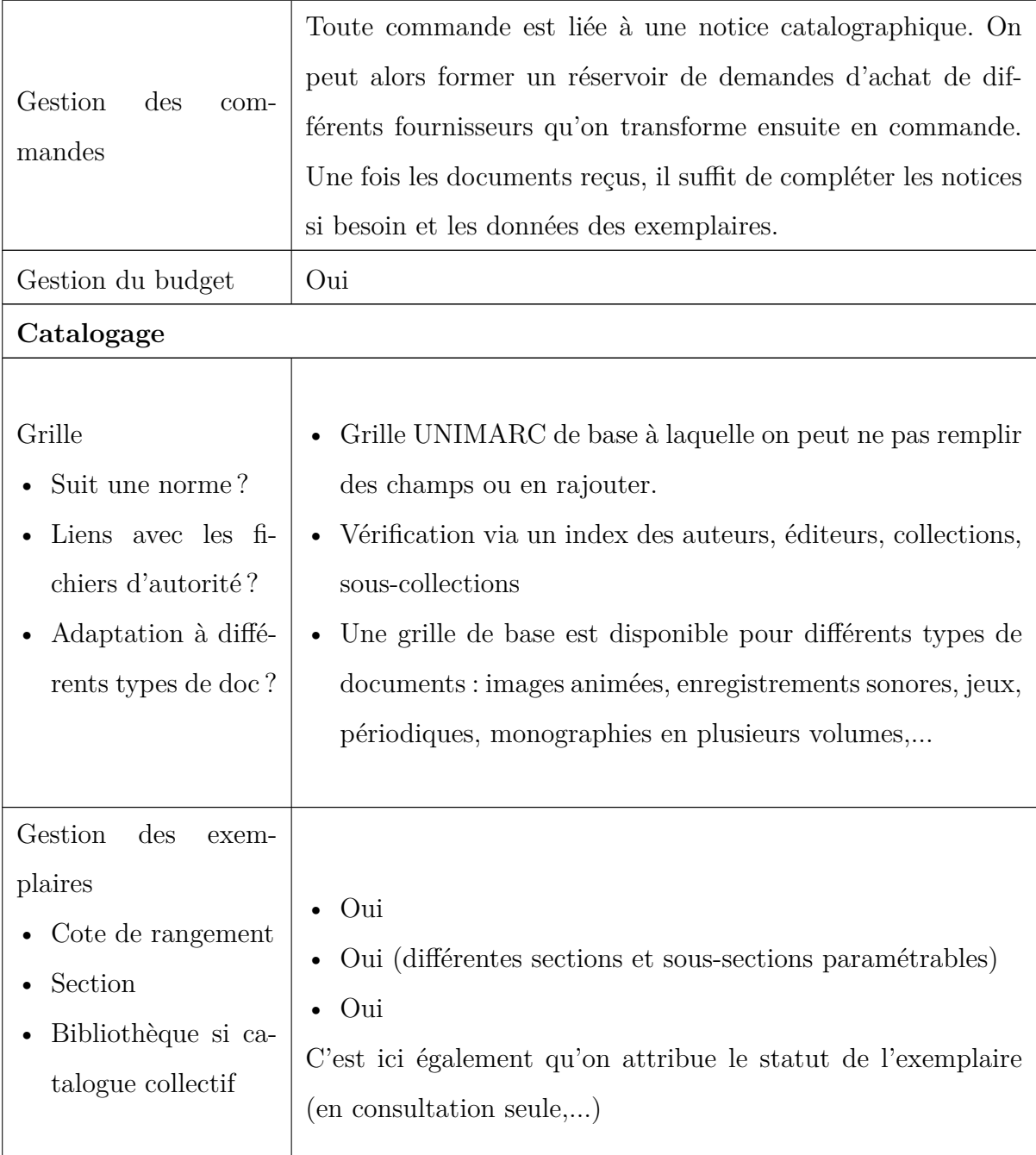

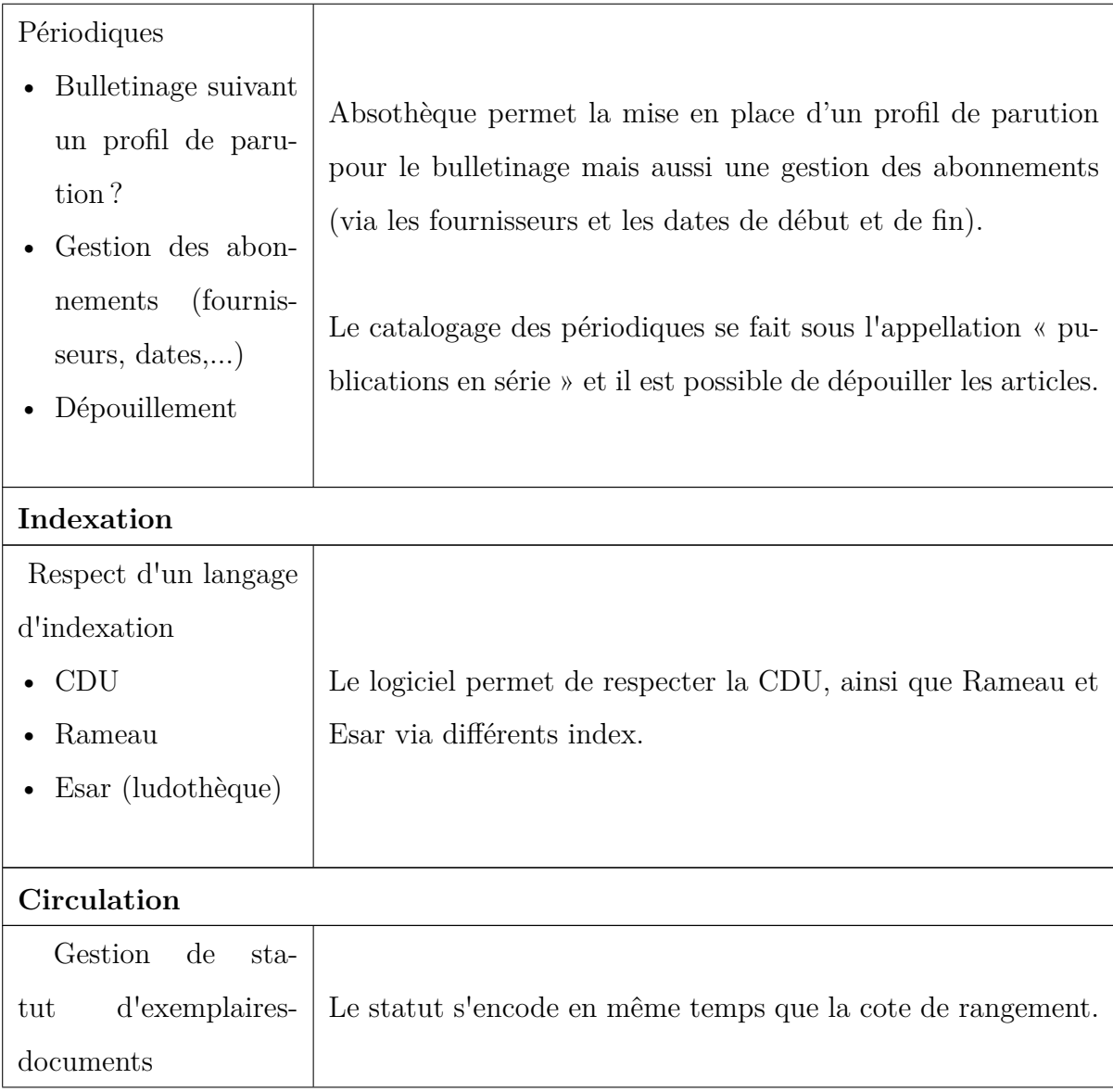

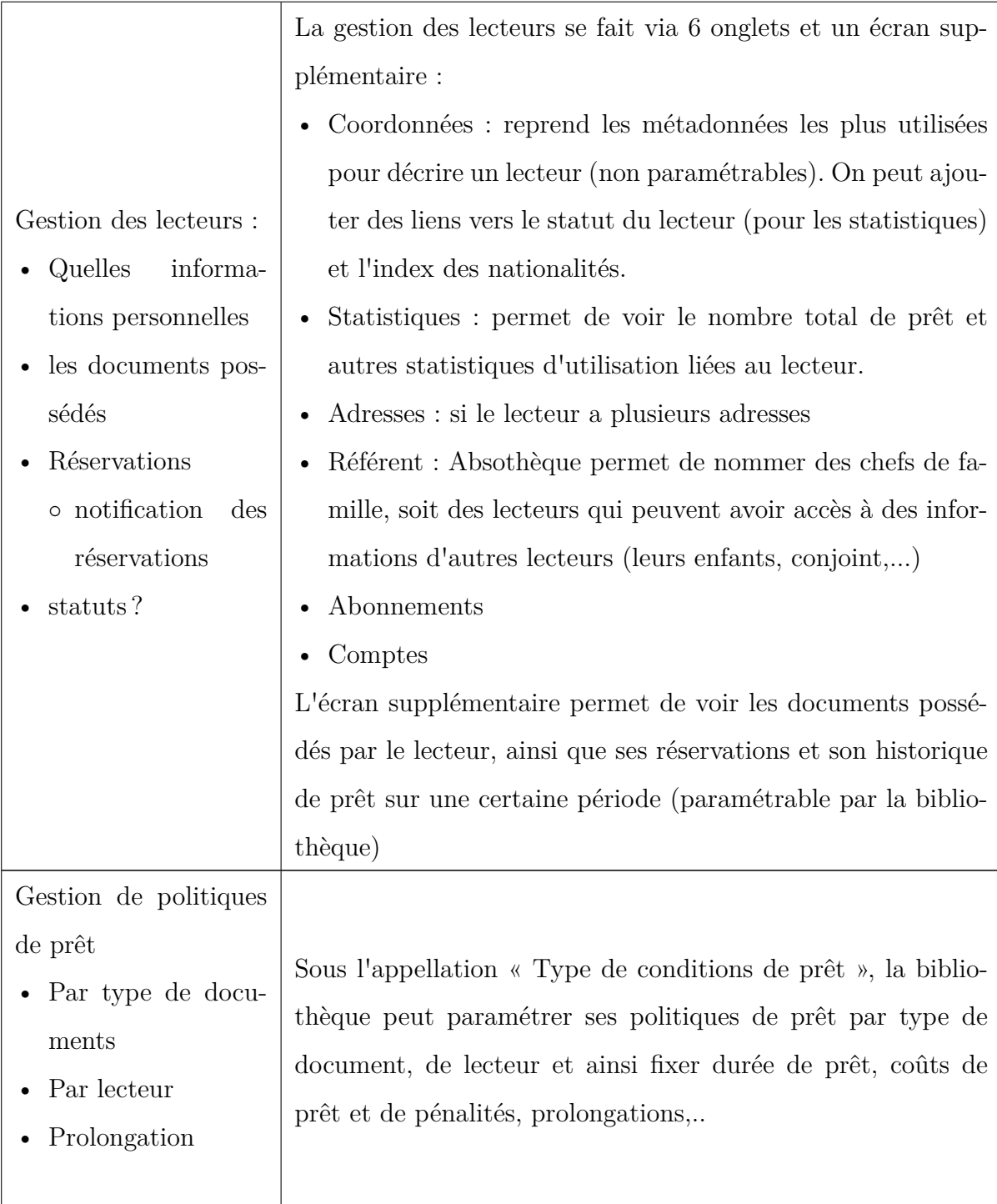

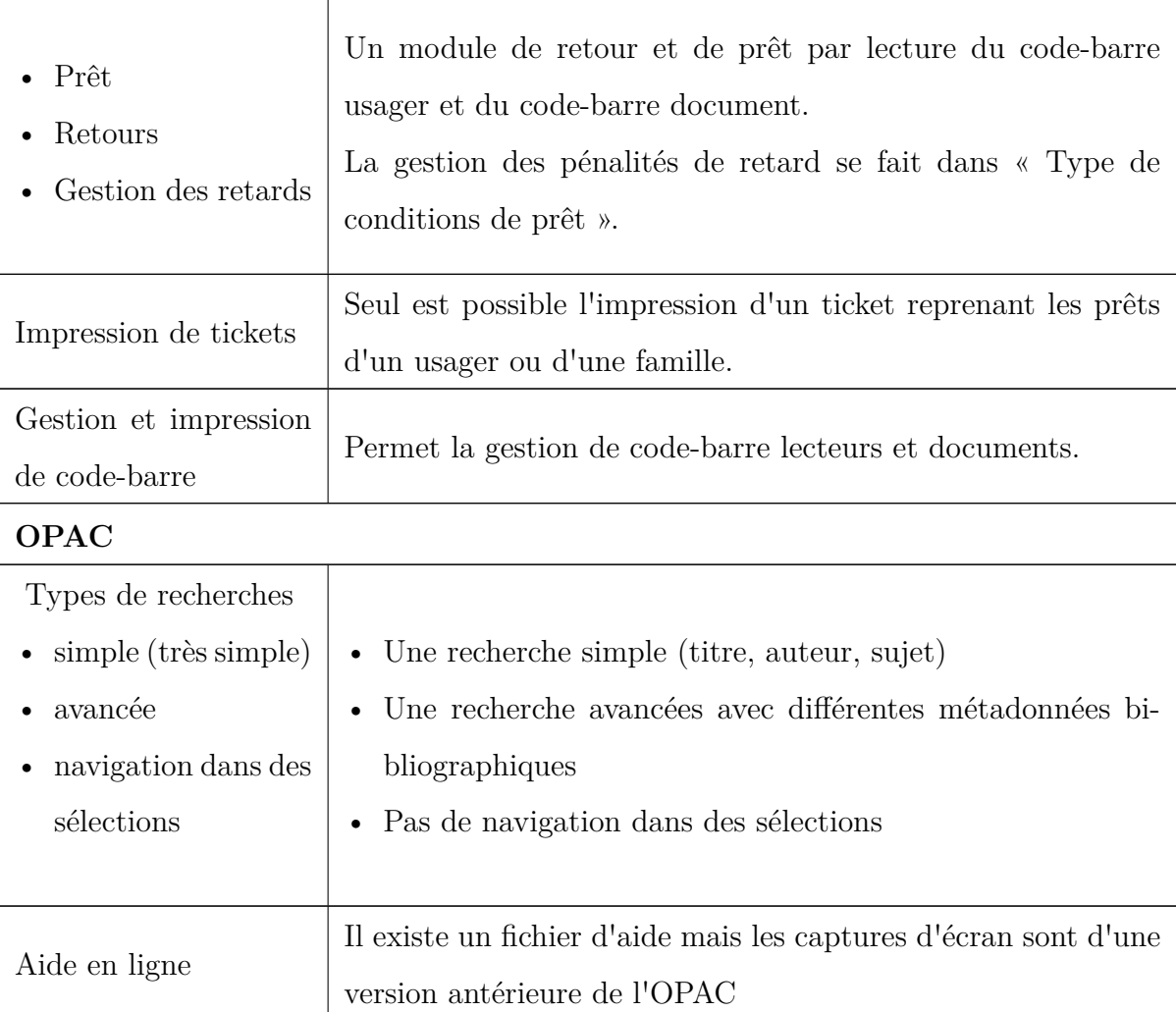

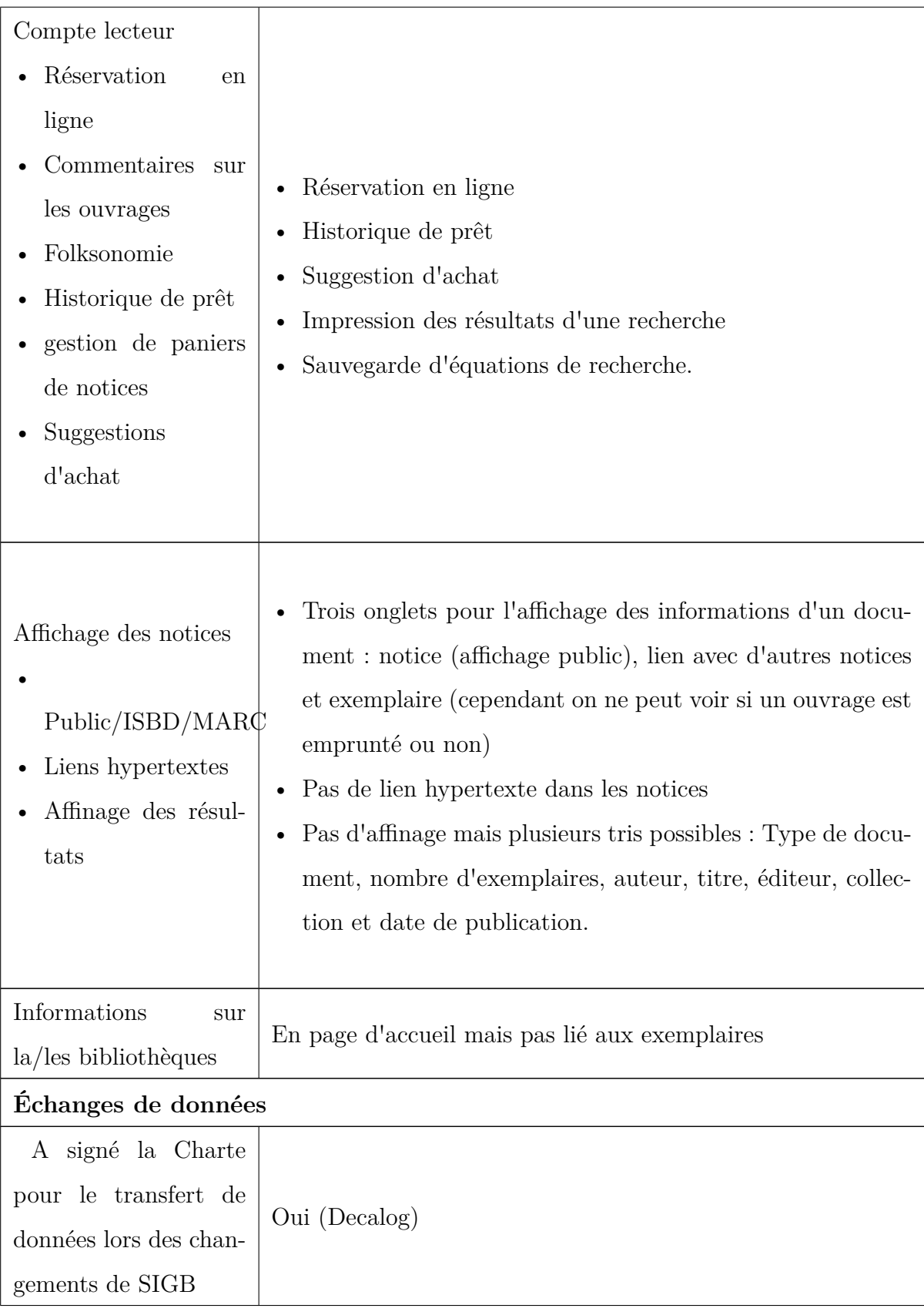

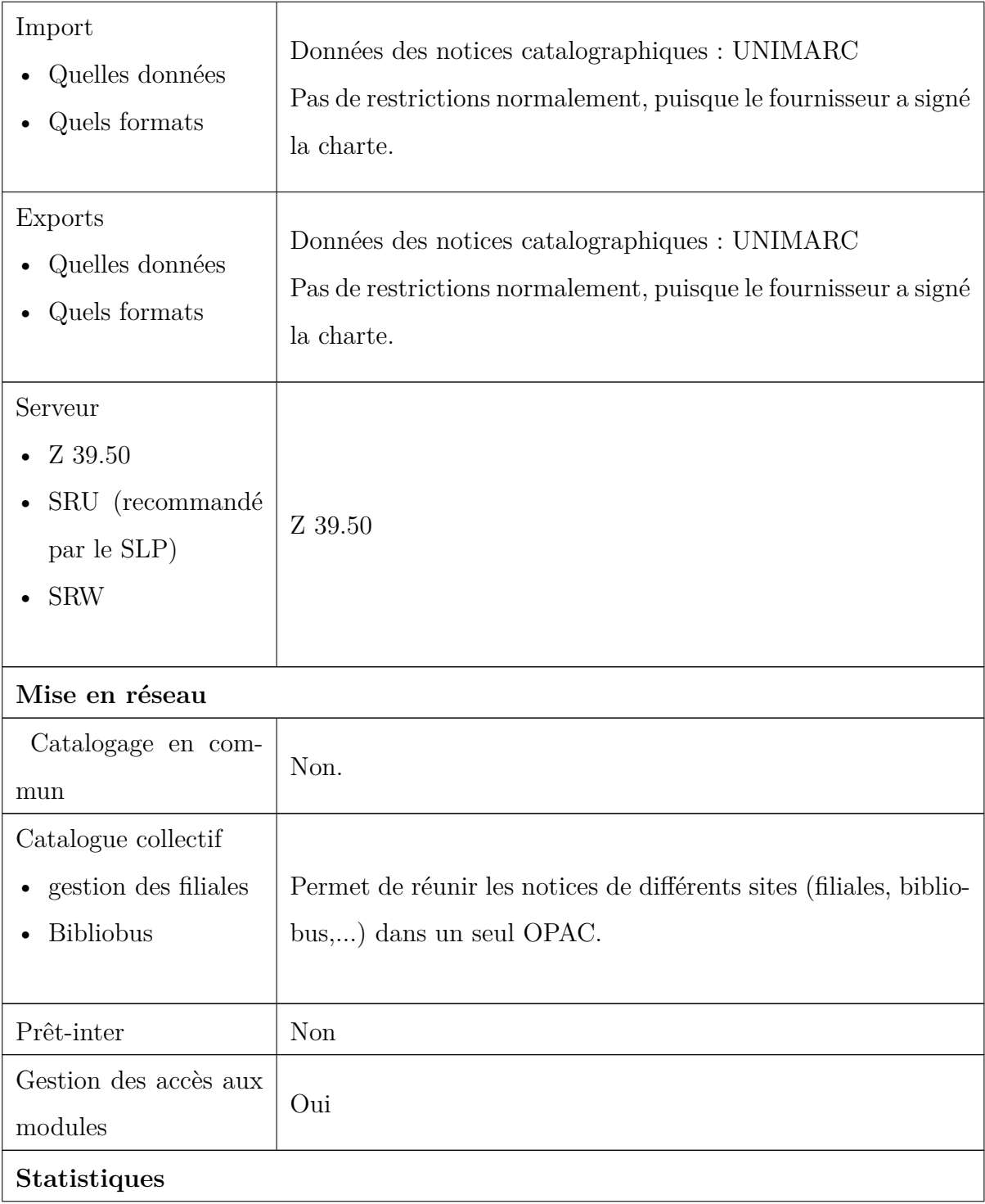

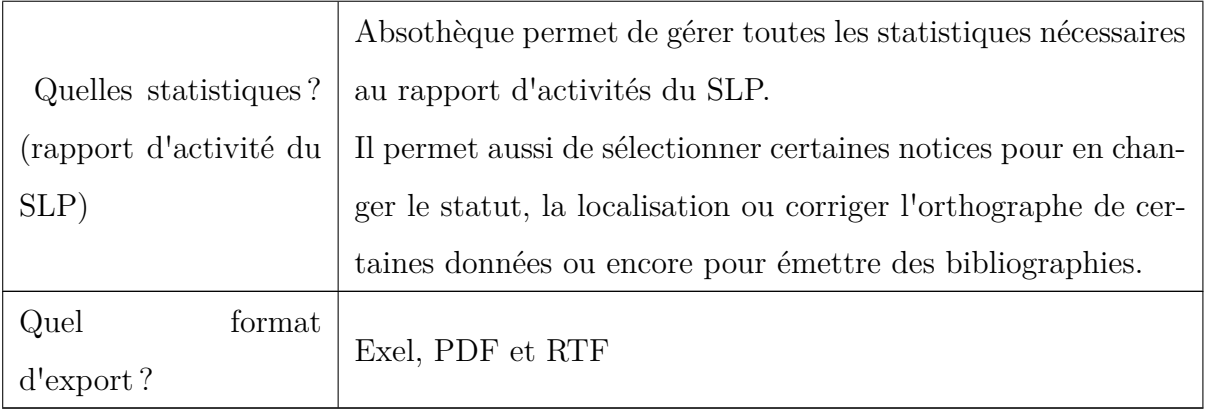

# **Captures d'écran**

## **Écran de catalogage**

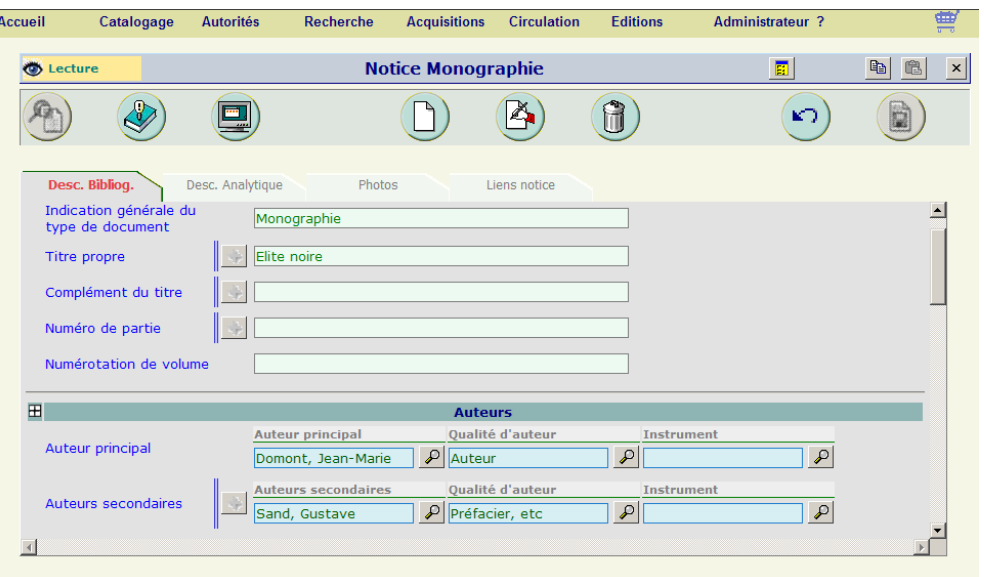

#### **Fiche lecteur**

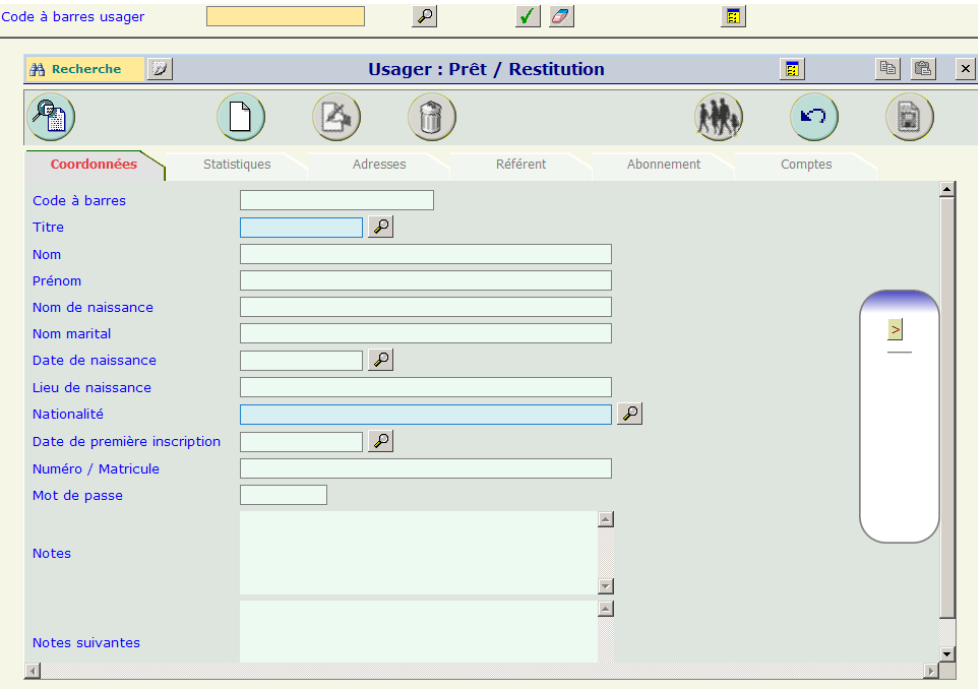

#### **OPAC**

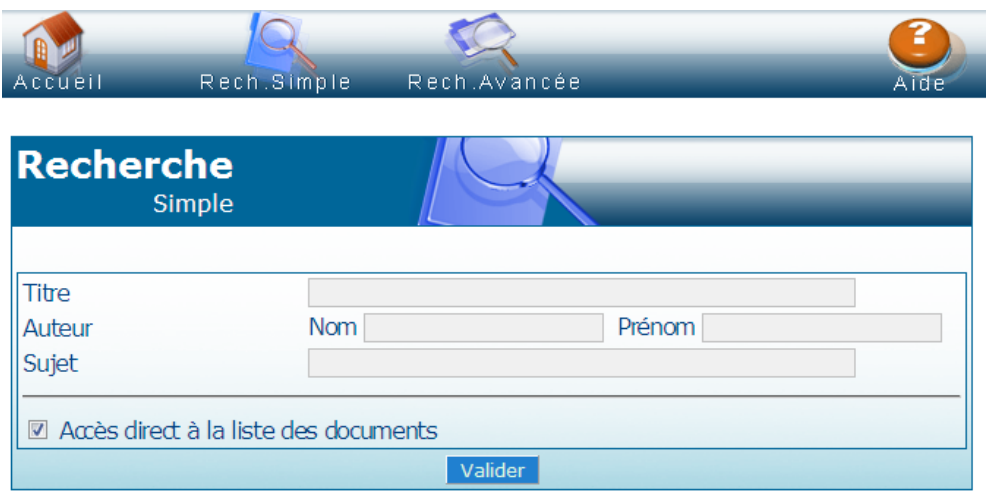

### **Absothèque est utilisé par. . .**

• La bibliothèque locale et principale d'Ath